# What's New in Mac OS Ventura

*Apple's macOS "Ventura" includes many boffo features, some of which you'll probably never use and some that are important. Read on…*

Each Fall, the Apple folks roll out a "New, Improved" version of their venerable Mac operating system named for a California location. On October 24, Apple released Mac OS "Ventura"<sup>1</sup> into the wild after months of "beta" testing. Here's a synopsis of what I think are its most important features. Your results may vary.

#### **Improved Security**

Every new edition of Mac OS (and Windows 11, which I'll cover in January) adds security features to keep malware and such from corrupting your computer and completely ruining your day.2 Ventura is no exception and is reason enough for you to upgrade.

#### **Stage Manager**

This feature is for us multitaskers who keep several windows open on our desktop. For example, I keep Mail, Calendar, Reminders (to-do lists), and Signal (a private texting app) running all the time. I used to shuffle windows around to read mail and look at my calendar. But now, these apps automatically shrink to a thumbnail on my screen that I can quickly open. Very nice.

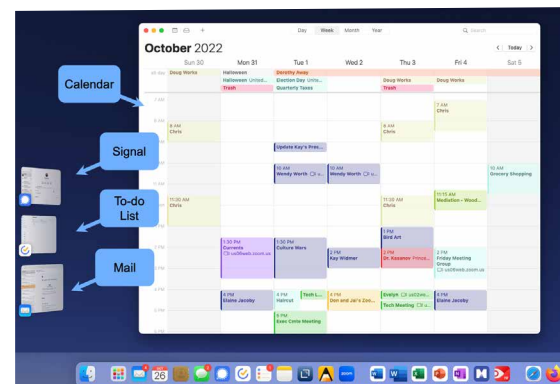

*Stage manager keeps your open apps handy as thumbnails on the left side of your screen.*

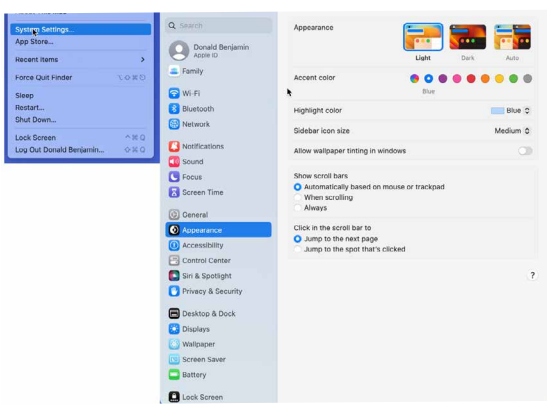

*Ventura's new System Settings menu is easier to use. of your screen.*

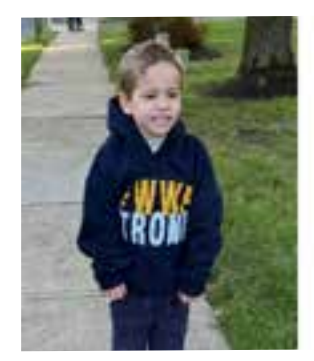

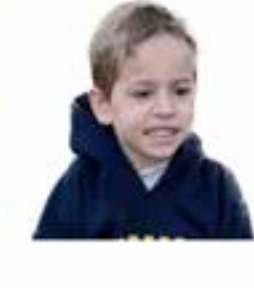

*You can remove backgrounds from pictures. This is our grandson Chris. He didn't feel a thing when I cropped his picture.*

## **Passkeys**

Ventura (as well as iOS 16 and iPadOS 16) supports passkeys, which will replace password authentication on certain websites $3$ 

## **New System Settings Menu**

Apple replaced the "Preferences" menu with a new "System Settings" panel that's easier to use.

## **iCloud Shared Photos**

Ventura's Photos app now lets you share a photo library with up to five others (the "others" must use an Apple device to see your photos). This might be a good alternative to using social media for those of us who don't like social media. (I don't need to know that Sharon and David, whom we seldom see, just discovered a new recipe for sauteed kale.)

You can also remove the background from a photo to isolate your subject (like a person or pet).

## **If You Need Help**

If you need help navigating MacOS Ventura, just fill out the handy-dandy form at [https://princetonsenior.](https://princetonsenior.wufoo.com/forms/technology-assistance-request/) [wufoo.com/forms/](https://princetonsenior.wufoo.com/forms/technology-assistance-request/) [technology-assistance](https://princetonsenior.wufoo.com/forms/technology-assistance-request/)[request/](https://princetonsenior.wufoo.com/forms/technology-assistance-request/).

<sup>1</sup> It's between LA and Santa Barbara. Maybe someday they'll start naming their operating system after New Jersey towns, like MacOS "Bayonne." But I doubt it.

<sup>2</sup> It will probably protect you from running malware that you accidentally downloaded from the Internet.

<sup>3</sup> See the November 2022 Computer Guru article, "Passkeys"